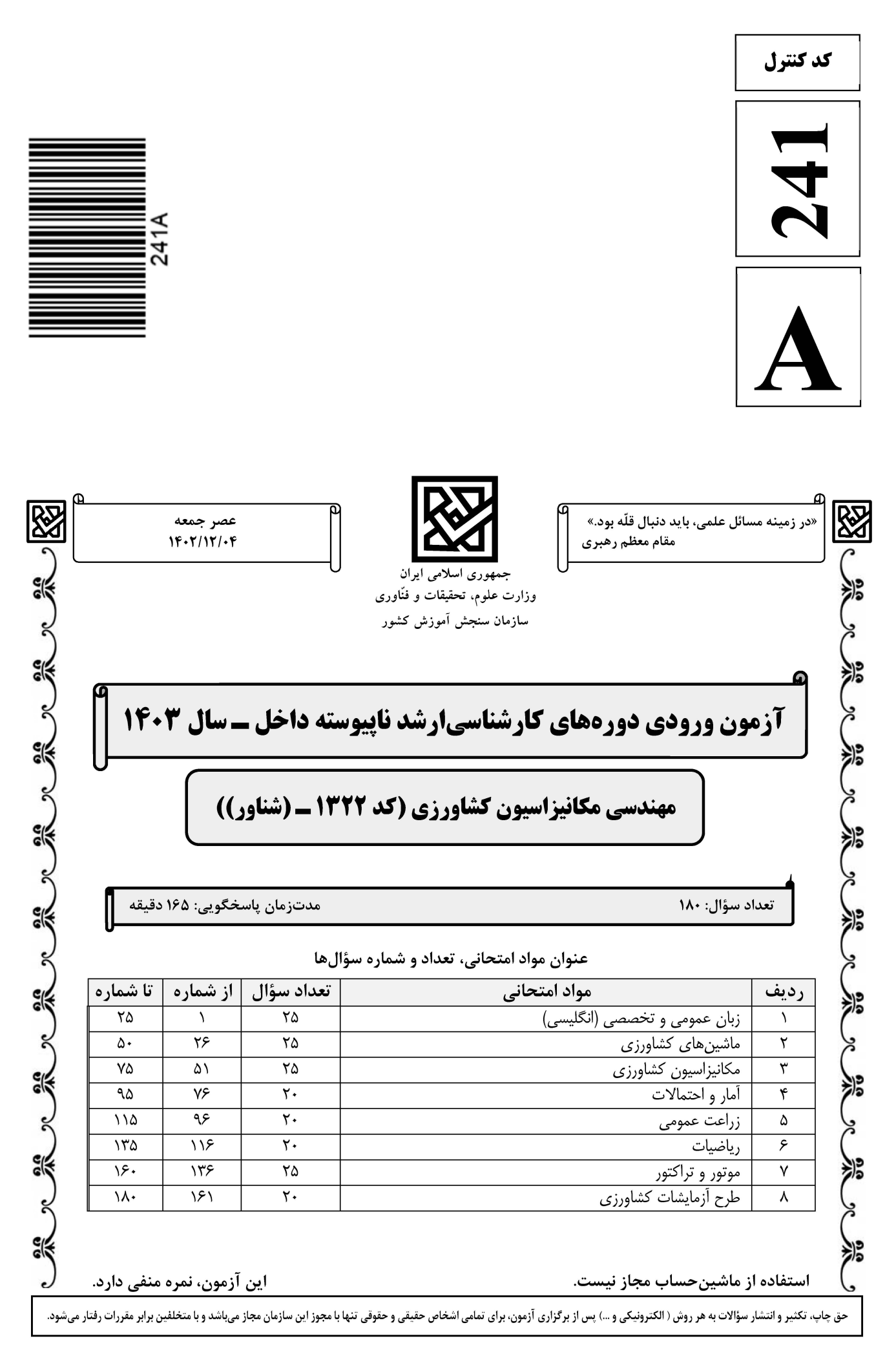

صفحه ٢ \* داوطلب گرامی، عدم درج مشخصات و امضا در مندرجات جدول زیر، بهمنزله عدم حضور شما در جلسه آزمون است. صندلی خود با شماره داوطلبی مندرج در بالای کارت ورود به جلسه، بالای پاسخنامه و دفترچه سؤالها، نوع و کد کنترل درجشده بر روی دفترچه سؤالها و پایین پاسخنامهام را تأیید مے نمایم. امضا:

زبان عمومي و تخصصي (انگليسي):

#### **PART A: Vocabulary**

Directions: Choose the word or phrase  $(1)$ ,  $(2)$ ,  $(3)$ , or  $(4)$  that best completes each sentence. Then mark the answer on your answer sheet.

If you want to excel at what you love and take your skills to the next level, you need  $1 -$ 2) passion 1) commitment 3) statement 4) venture It is usually difficult to ......................... clearly between fact and fiction in her books.  $2 2)$  rely 3) raise 4) distinguish  $1)$  gloat  $3$ capable of making the right choice when confronted with difficult decisions. 1) aspect 2) compass 3) dilemma 4) sensation  $4-$ The factual error may be insignificant; but it is surprising in a book put out by a/an ..................... academic publisher. 2) incipient 1) complacent 3) prestigious 4) notorious  $5-$ 3) spontaneity 2) gratification 4) consternation 1) marrow  $6$ beneficial and yet not have its medical benefit matched by commensurate commercial opportunity. 1) incredulous 2) quintessential 3) appeased 4) exhilarated  $7-$ put there expressly for the entertainment of the public. 1) deliberate 2) surmise 3) patronize 4) appall

#### **PART B: Cloze Test**

Directions: Read the following passage and decide which choice  $(1)$ ,  $(2)$ ,  $(3)$ , or  $(4)$  best fits each space. Then mark the correct choice on your answer sheet.

Online learning has been around for years, but it really took off during the online learning, and this trend is likely to continue in the future. There are many benefits 

صفحه ۳

241 A مهندسی مکانیزاسیون کشاورزی (کد ۱۳۲۲ ـ (شناور))

affordable than traditional in-person learning, making education more accessible to a wider range of students.

- $8-$ 1) forced to
	- 3) were forced to
- 1) including increased  $9-$ 3) and increase
- 1) is also more  $10-$ 3) which is also more

2) have forced 4) forcing 2) they include increasing 4) they are increased 2) also to be more  $4$ ) is also so

#### **PART C: Reading Comprehension**

Directions: Read the following three passages and answer the questions by choosing the best choice  $(1)$ ,  $(2)$ ,  $(3)$ , or  $(4)$ . Then mark the correct choice on your answer sheet.

#### PASSAGE 1:

Agricultural machinery, also known as agricultural technology, plays a crucial role in modern agriculture by helping farmers grow more crops in less time and with greater efficiency. This essential tool encompasses a wide range of devices, from simple

hand-held tools to sophisticated harvesters and tractors. The use of agricultural machinery offers numerous advantages, including improved productivity, efficiency, and safety. Agricultural machinery improves existing techniques by automating and streamlining various processes. For example, tractors can be used year-round for plowing, feeding, planting, and other tasks, with different accessories available to suit different tasks. Good machinery management is essential for maximizing the benefits of these machines, and farmers must make the best decisions when selecting and maintaining their equipment. The adoption of agricultural machinery has led to significant advancements in technology, such as automated sorting and conveyor systems, as well as self-driving vehicles that monitor and control the farming process. These cutting-edge models also feature advanced sensing technology that allows farmers to detect crop ripeness and optimize their harvesting operations. Agricultural machinery is a vital component of modern agriculture, offering numerous benefits.

#### According to the passage, what is the role of good machinery management in  $11$ agricultural operations?

- 1) It ensures that the machinery is used for all farming tasks.
- 2) It ensures that the machinery is well-maintained and efficient.
- 3) It ensures that the machinery is used only by experienced operators.
- 4) It ensures that the machinery is used for a limited period of time.

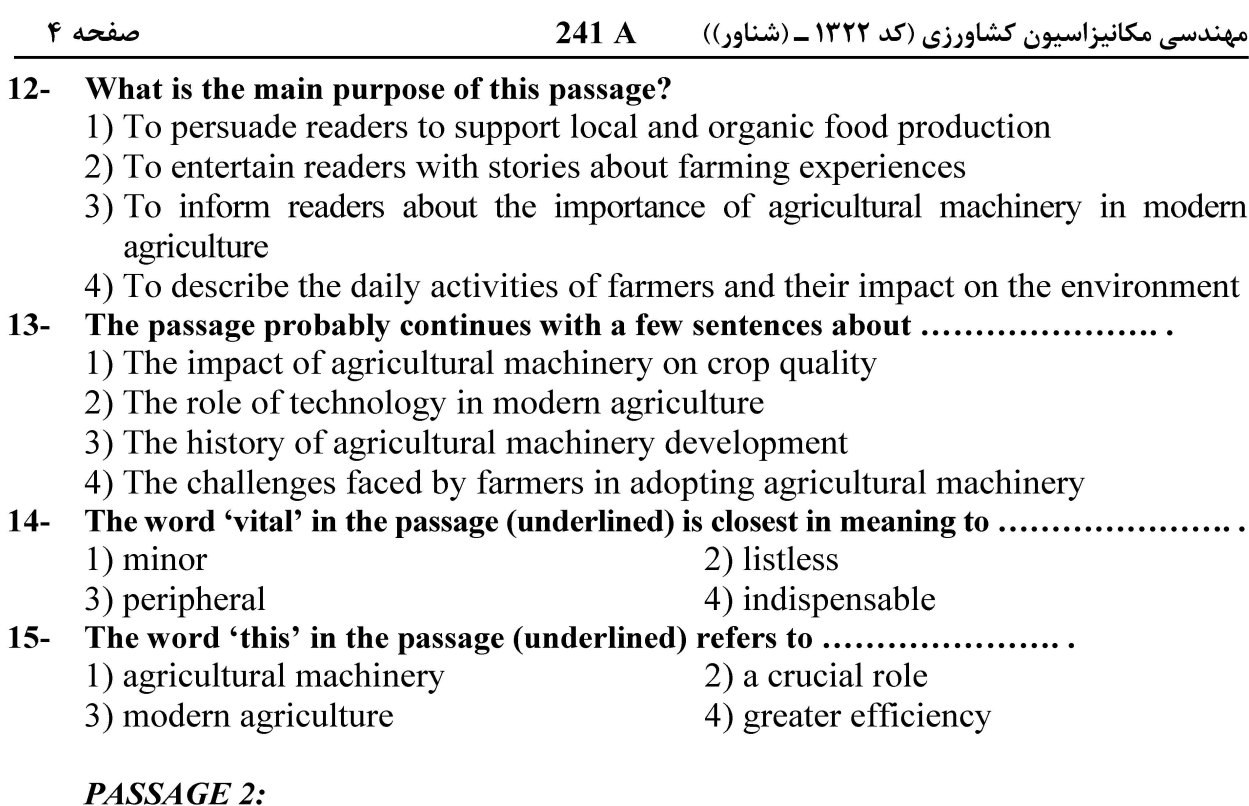

Agricultural mechanization is critical to agricultural growth, and it can improve land productivity, food security, and farmers' health status. Mechanization is the process of applying advanced agricultural machinery to replace more primitive production tools, such as human and animal power. The use of agricultural machinery can improve farmers' efficiency rates since it makes work simpler and increases productivity. The possession and use of agricultural machinery represent the premise and the most important aspect of agricultural modernization. The level of mechanization has a significant positive impact on the cost, output value, income, and return rate of all types of crops. The use of standardized agricultural machinery can reduce agricultural losses and improve the scale of land. However, the larger the operating area of farmers, the higher the frontier of production, and the greater the role of agriculture in boosting agricultural output and increasing income. Agricultural mechanization has an impact on the agricultural operation income of various crops after the threshold. It may also promote agricultural production. Sustainable agricultural mechanization (SAM) can be described as mechanization that is economically feasible, environmentally sensitive, and socially acceptable. SAM can improve the livelihoods of smallholders and contribute to the achievement of the Sustainable Development Goals (SDGs).

#### What is agricultural mechanization?  $16-$

- 1) The process of applying advanced agricultural machinery to replace more primitive production tools
- 2) The process of using human and animal power to produce crops
- 3) The process of using standardized agricultural machinery to reduce agricultural losses
- 4) The process of using primitive production tools to produce crops

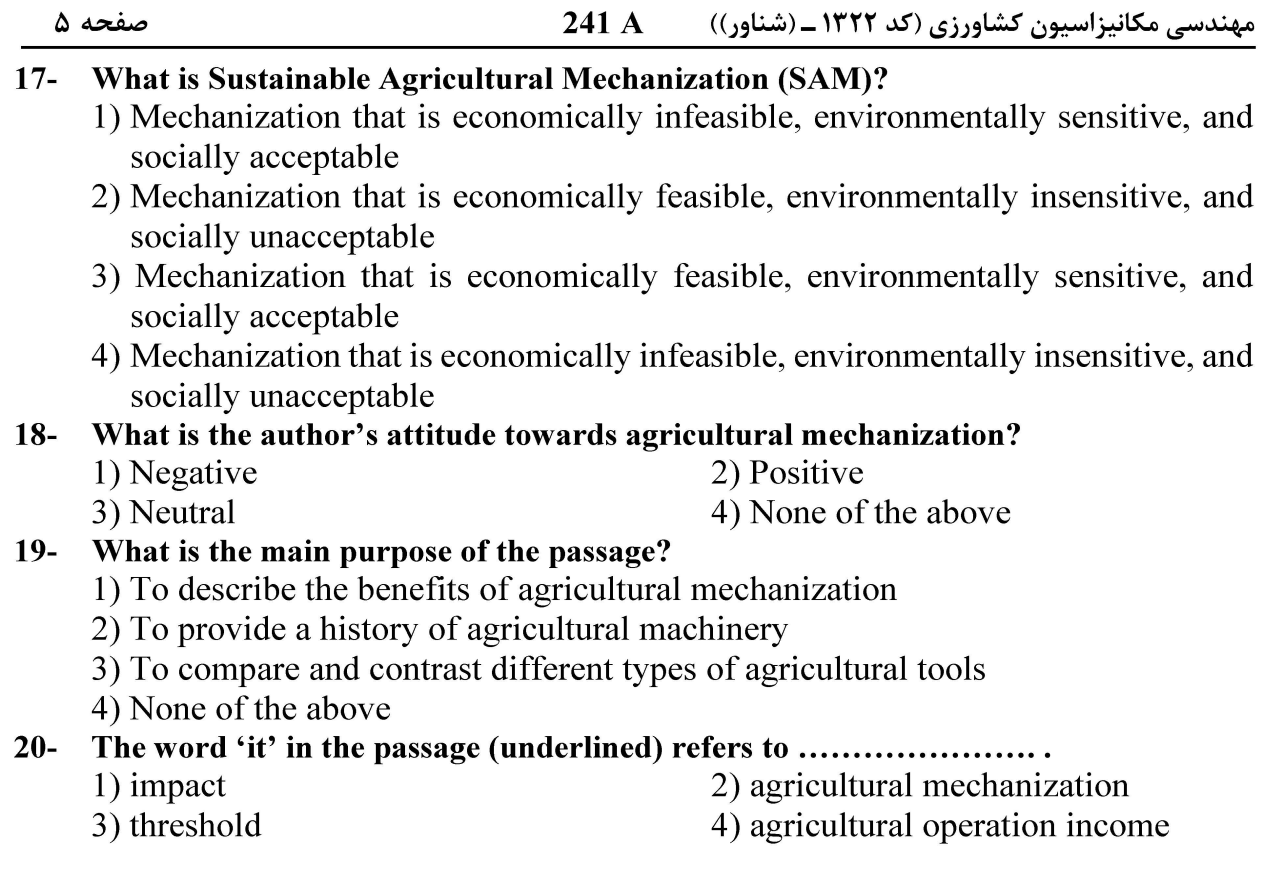

#### PASSAGE 3:

Tractors are essential machines in agriculture, helping farmers with various tasks such as plowing, planting, and harvesting. They come in different sizes and types, each designed to perform specific tasks efficiently. In the early 20th century, tractors were introduced to replace horses and oxen in farming tasks. The invention of the internal combustion engine in the late 19th century made it possible to create self-propelled machines that could efficiently perform tasks like plowing, planting, and harvesting. This revolutionized agriculture and increased productivity. There are several types of tractors, each designed for specific tasks and conditions. For example, there are tractor-pulled cultivators, which are used for plowing and planting, and self-propelled combine harvesters, which are used for harvesting. These machines have evolved over time, becoming more advanced and efficient, with features such as GPS guidance systems, auto-steer, and variable-width cultivators. Tractors have had a significant impact on agriculture, making farming more efficient and productive. They have allowed farmers to cover larger areas of land in less time, reducing labor costs and increasing overall productivity. In addition, tractors have been used in various applications, such as transportation, construction, and even military operations. As technology continues to advance, tractors are becoming more sophisticated, with features like precision agriculture, autonomous operation, and remote monitoring. This has further improved productivity and efficiency in agriculture, helping farmers feed the growing global population. In conclusion, tractors are versatile machines that play a crucial role in modern agriculture. They have evolved over time, becoming more advanced and efficient, and have had a significant impact on the productivity of farmers worldwide.

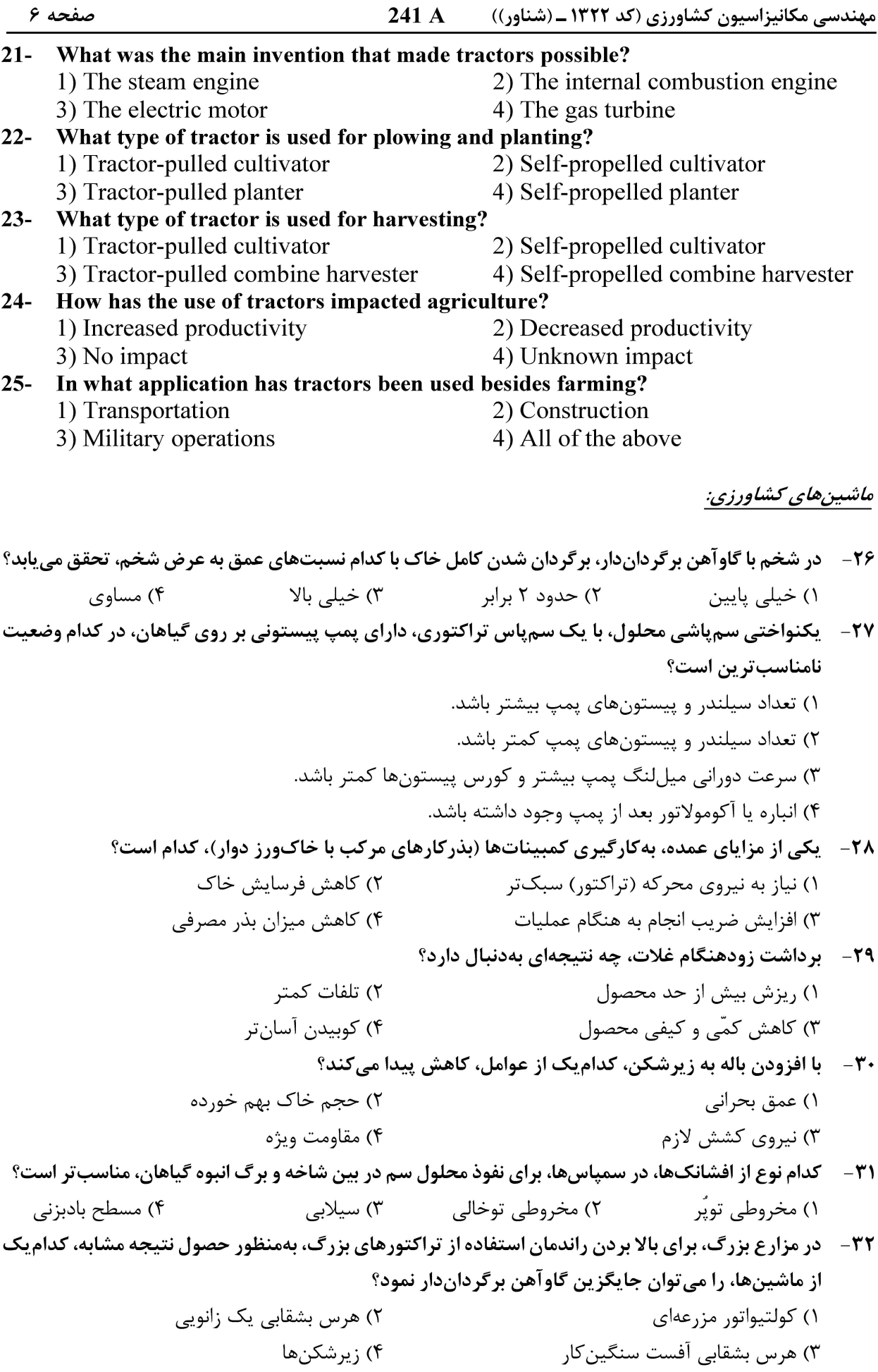

241 A مهندسی مکانیزاسیون کشاورزی (کد ۱۳۲۲ ــ (شناور))

صفحه ۷

۳۳- در عملیات غلتکزنی با یک غلتک سوارشونده، برای اینکه حداکثر وزن، در حین کار روی غلتک باشد، سامانه هیدورلیک تراکتور، باید روی چه حالتی قرار داده شود؟ ۲) کنترل کشش ۱) کنترل کشش ـ موقعیت ۴) شناور ۳) موقعیت ۳۴ - در کلوخشکنها (Power harrows)، چه نوع تیغهای توصیه می شود؟ شكل  $C \n\uplus C$ ۴) چاقویے ۲) دندانه میخی ۱) L شکل ۳۵ - کنترل طول قطعات علوفه، در چایر، توسط چه عواملی صورت می گیرد؟ ۱) تعداد تیغه ــ سرعت تراکتور ٢) تعداد تيغه ـ سرعت تيغه ۴) قطر استوانه ـ سرعت پیشروی ۳) طول تیغه ـ سرعت تراکتور ۳۶- کدام مورد، درخصوص هرس های بشقابی نادرست است؟ ۱) زاویه تمایل عمودی (نسبت به خط قائم) از ۱۵ تا ۲۵ درجه تغییر میکند. ۲) برای شخم زمینهای چمن;ار و در عمق کم استفاده می شوند. ۳) تمام بشقابها روی یک محور مشترک سوار بوده و فاقد تمایل عمودی هستند. ۴) سطح خاک ناصاف و بهصورت مخلوط خاک با کاه و کلش رها می گردد. ۳۷-- چنانچه هنگام عملیات زراعی، لغزش چرخهای محرک تراکتور با توجه به شرایط زمین از ۱۰٪ به ۱۵٪ افزایش پابد، تنظیم کدامیک از ماشینهای کشاورزی، تحت تأثیر قرار نمیگیرد؟ ۲) سمیاش پشت تراکتوری ۱) بذرکار گریز از مرکز ۴) کودیاش کود جامد دامی ۳) بذر کار پنوماتیک ۳۸- یک دستگاه بذرکار خطیکار با موزع، نوع استوانهای شیاردار، در قطعه شماره (۱) مشغول بذرکاری است، چنانچه بخواهد در قطعه شماره (۲) به مقدار ۸٪ بیشتر از قطعه قبلی در واحد سطح بذر بکارد، کدام مورد درخصوص تنظیم دستگاه نادرست است؟ ١) طول شيار موزع استوانهاي حدود ٤٪ افزايش يابد. ۲) سرعت پیشروی به میزان ۵٪ کاهش پابد. ۳) سرعت دورانی محور موزع نسبت به چرخ محرک ۵٪ کاهش پابد و طول شیار موزع ۱۰٪ افزایش پابد. ۴) سرعت دورانی محور موزع نسبت به چرخ محرک ۵٪ افزایش یابد. ٣٩- در یک سم یاش هیدرولیکی، درجه اتمایزر شدن (ذرهسازی)، تابع چه عامل یا عواملی است؟ ٢) اندازه افشانک ۱) اندازه و شکل اتمایزر ۳) فشار مایع و مشخصات افشانک ۴) سرعت هوا ۴۰ – زاویه تمایل (Tilt angle) در گاوآهن بشقابی، گاوآهن بشقابی عمودی و هرس بشقابی، بهترتیب چقدر است؟  $0.000$  $0.07.07$  $10.70.70$  (  $\uparrow \Delta . 90.7 \Delta (1)$ در گاوآهن برگرداندار، اگر با تنظیم غلط عرض برش خیش اول، امتداد مرکز مقاومت آن در سمت راست مرکز  $-51$ **کشش تراکتور قرار گیرد، چرخهای جلو یا عقب تراکتور به کدام سمت کشیده میشود؟ (توجه: از پشت به تراکتور** نگاہ مے شود) ۱) چرخهای جلو تراکتور به سمت زمین شخمنخورده کشیده می شود. ۲) چرخهای جلو تراکتور به سمت زمین شخمخورده کشیده می شود. ۳) قسمت جلو گاوآهن به طرف زمین شخمنخورده کشیده می شود. ۴) قسمت عقب گاوآهن تغییر نمی کند.

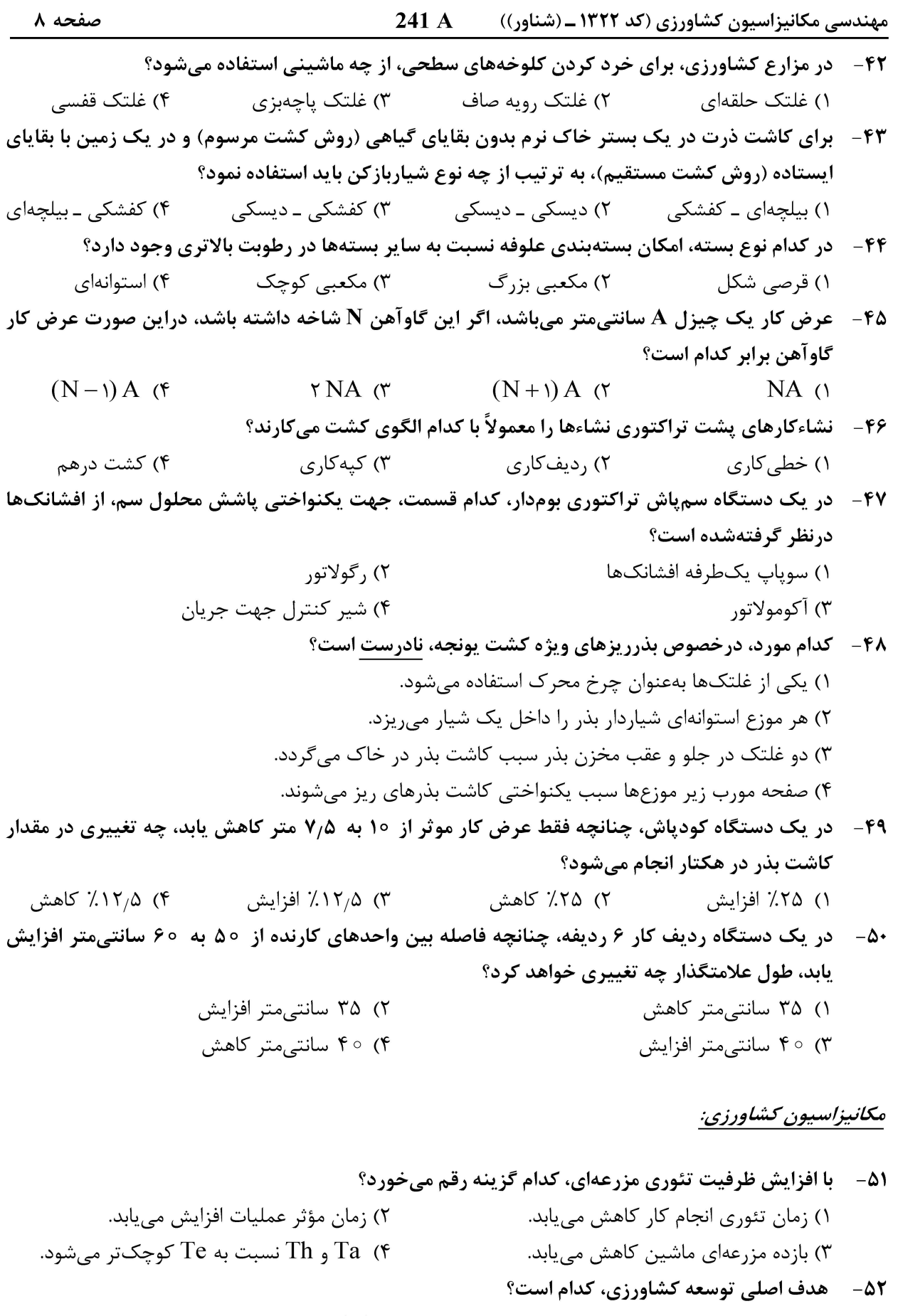

۱) مکانیزه کردن ۲) افزایش تولید ۴) کاهش سختی کار ۳) كاهش هزينههاي توليد

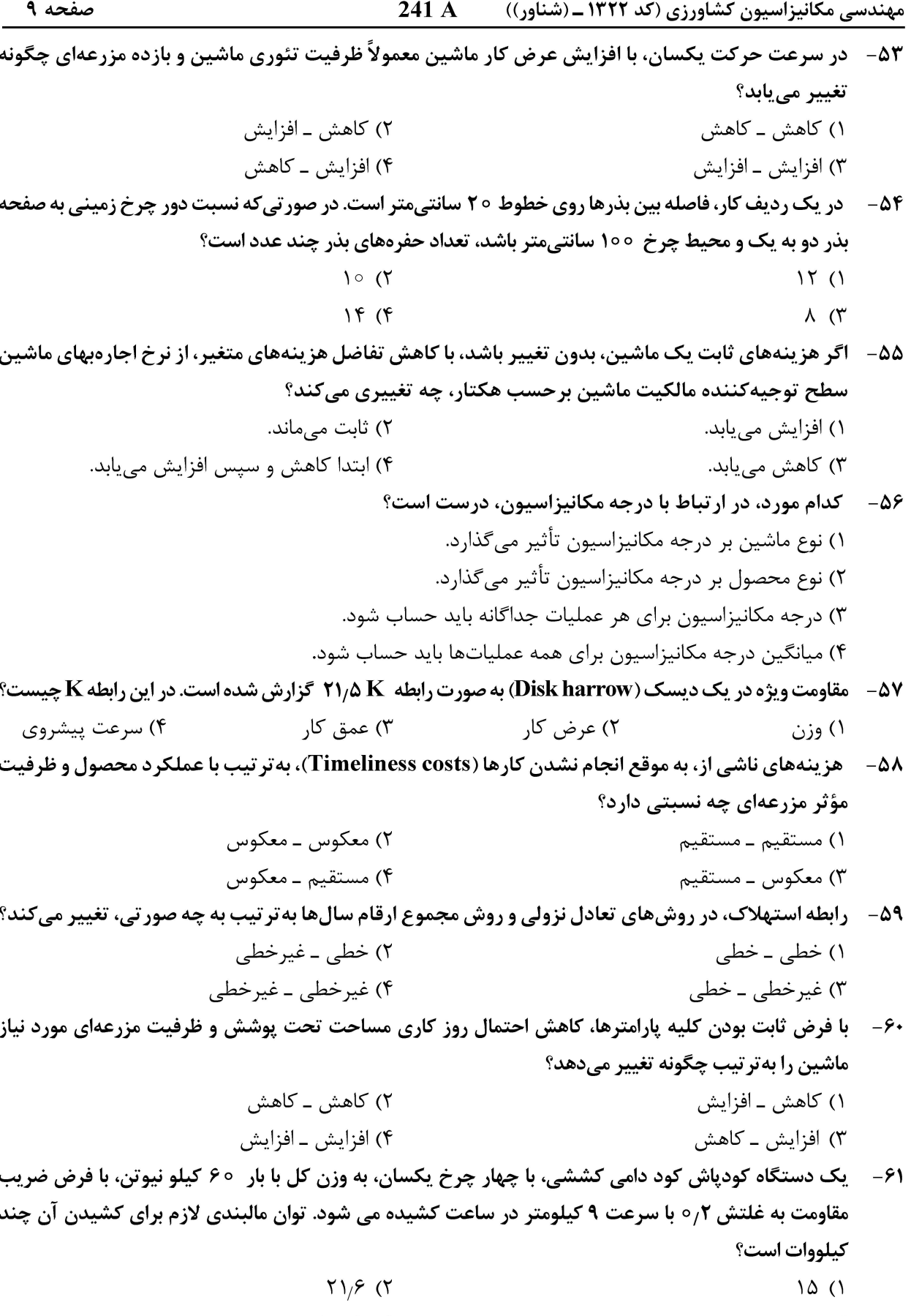

 $\log \lambda$  (۴  $\mathfrak{r}\circ\;(\mathfrak{r}% _{0})\in\mathfrak{r}$ 

 $241A$ مهندسی مکانیزاسیون کشاورزی (کد ۱۳۲۲ ـ (شناور))

- ۶۲- یک دستگاه کمباین غلات، دارای دستگاه برش، به عرض ۴ متر با سرعت ۱۰ کیلومتر در ساعت و بازده ۷۵٪ در مزرعه ای با عملکرد محصول به طور متوسط ۴ تن در هکتار کار می کند. ظرفیت موثر مزرعه ای آن چند تن در ساعت است؟  $19(1)$  $\Lambda$  (٢  $15(f)$  $10(T)$ ۶۳ - یک دستگاه کولتیواتور تیغهای، به عرض کار ۲٫۵ متر با بازده ۸۰٪ با سرعت ۸ کیلومتر در ساعت کار میکند، چنانچه این کولتیواتور با یک دستگاه کولتیواتور غلتشی با عرض کار ۴ متر جایگزین شود و ۱۰٪ بازده آن بهبود يابد، ظرفيت مؤثر مزرعهاي چه مقدار تغيير ميكند؟  $1/5$  (  $1/7$   $(1)$  $\mathbf{y}^{\prime}$  (k)  $Y/\lambda\lambda$  (۳ هرگاه مجموع افتهای زمانی یک دستگاه بذرکار ردیف کار  $\frac{\mathsf{Y}}{\mathsf{y}}$  مدت زمان تئوریک آن باشد. بازده زراعی آن چند درصد است؟  $90(1)$  $Y \circ (Y)$  $Y\Delta$  (۴  $99/1$ ۶۵– » یک دستگاه دیسک تاندوم، با سرعت ۸ کیلومتر در ساعت با عرض کار ۲٫۵ متر در هر ساعت ۱٫۵ هکتار کار میکند چنانچه دیسک تاندوم دیگری با همان سرعت، با عرض کار دو برابر جایگزین شود و در هر ساعت ۳٫۶ هکتار کار کند، راندمان کار چه مقدار افزایش یافته است؟  $7.58$  (٢)  $7.79(1)$  $7.10(f)$  $7.0^{\circ}$  ( در قانون اصلاحات ارضی (۱۹ دی ماه ۱۳۴۰)، کسی که مالک زمین نیست و با دارا بودن یک یا چند عامل  $-99$ زراعتی، شخصا «و یا به کمک افراد خانواده در زمین متعلق به مالک، مستقیماً» زراعت میکند و مقداری از محصول را به صورت نقدی یا جنسی به مالک میدهد، کدام است؟ ۳) زارع ۴) کشاورز ۲) برزگر ۱) گاوبند **کدام شاخص انرژی، مربوط به نسبت مجموع انرژی ستاندهها، به مجموع انرژی نهادهها، است؟** -67 ۴) انرژی ویژه ۳) افزوده خالص انرژی ۲) بهرەورى انرژى ۱) نسبت انرژی 68-۔ كدام مورد، ضريب كششي ناخالص است؟ مقاومت غلتشي وسيله كشنده+كشش خالص ۔<br>- نیروی ناشی از انتقال بار + بار استاتیکی نیروی ناشی از انتقال بار + بار استاتیکی<br>-<br>مقاومت غلتشی وسیله کشنده+کشش ناخالص نیروی ناشی از انتقال بار + بار استاتیکی<br>۴) مقاومت غلتشی وسیله کشنده+کشش خالص ۶۹- پنج دستگاه کمباین غلات، با عرض کار ۴ متر با سرعت ۱۲ کیلومتر در ساعت، به ترتیب با راندمان ۶۵ ، ۸۰، ۷۵، ۷۰ و ۸۵ درصد، اقدام به برداشت محصول یک مزرعه ۵۷۶ هکتاری می نمایند، چنانچه روزانه ۸ ساعت کارکنند برداشت کامل این مزرعه چند روز طول میکشد؟  $f(\tau)$  $\Delta$  ()
	- $\mathfrak{r}$  ( $\mathfrak{r}$  $9 \times$

 $241 \text{ A}$ مهندسی مکانیزاسیون کشاورزی (کد ۱۳۲۲ ــ (شناور))

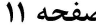

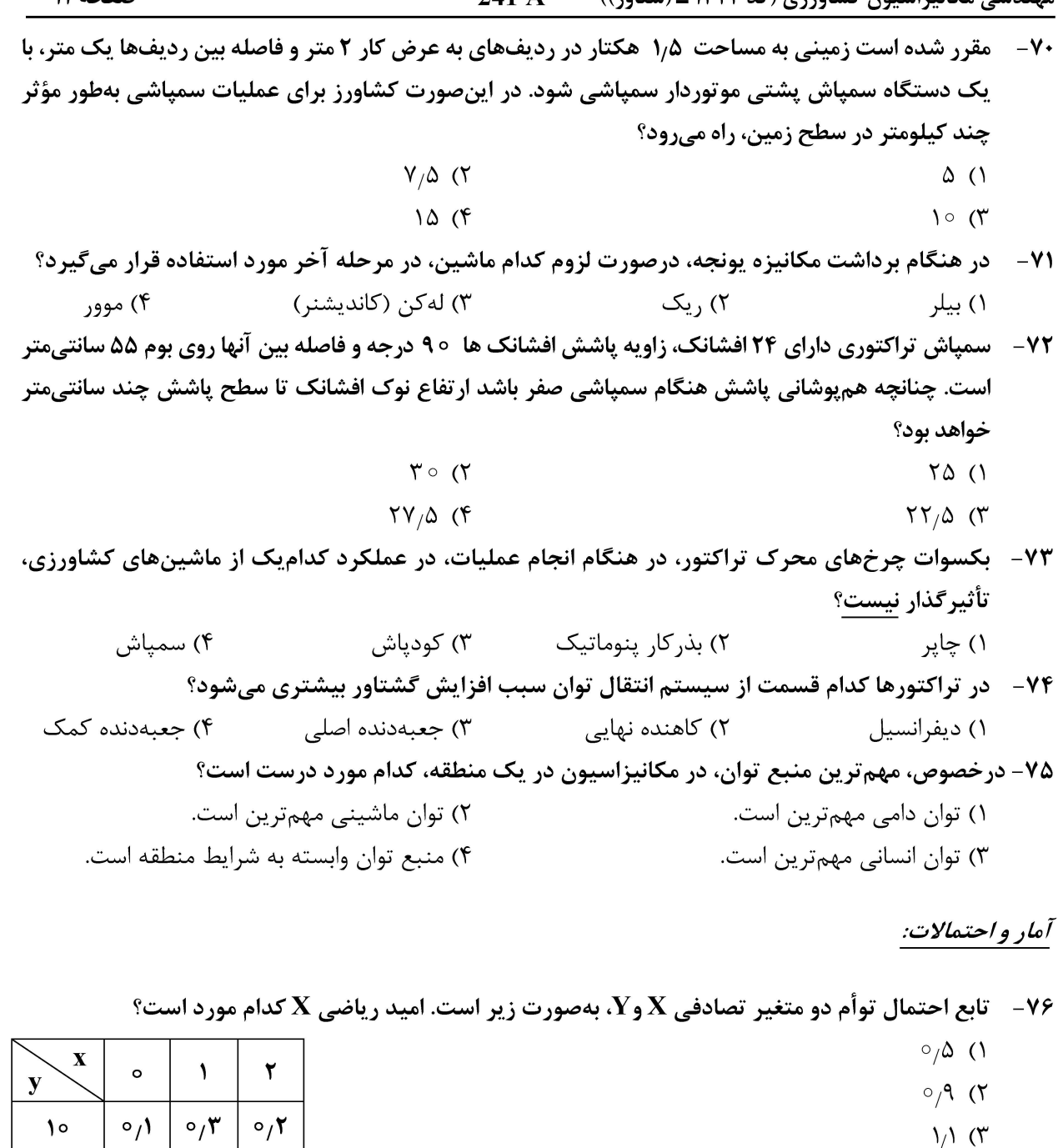

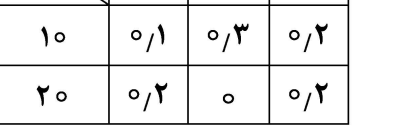

۷۷- در مورد کدامیک از میانگینها، میانگین عکس نسبتها برابر با عکس میانگین خود نسبتها است؟

۷۸− در جدول فراوانی ۸۰، ۶ و ۵ به ترتیب بزرگ ترین داده، طول و تعداد باشد. ارزش یا اندازه مشترک دادههای دسته دوم، چه عددی است؟

$$
\Delta \mathcal{A} \quad (Y \qquad \Delta Y \quad (1)
$$

 $\mathbf{Y}_{1}\mathbf{\mathcal{F}}$  (۴

$$
\mathcal{F} \mathsf{Y} \quad (\mathfrak{F} \qquad \qquad \mathcal{F} \circ \quad (\mathfrak{Y} \qquad \mathcal{F} \circ \mathcal{F} \circ \
$$

۷۹ - درصورتی که یک جدول توزیع فراوانی با k دسته داشته باشیم، برای آزمون نرمال بودن، درجه آزادی  $\chi^{\mathsf{Y}}$  کدام است؟  $k-\tau$  (۲  $k($  $k - \lambda$  (۴  $k-\tau$  (۳)

صفحه ۱۲ 241 A مهندسی مکانیزاسیون کشاورزی (کد ۱۳۲۲ ــ (شناور)) ۸۰ - در یک آزمایش k دستهای، اگر طول هر دسته ۴۰ باشد و تعداد دستهها را دو تا اضافه کنیم، طول دسته ۳۰ مے شود. تعداد دسته یا k کدام است؟  $6(x)$  $f($  $15(f)$  $\Lambda$  ( $\tilde{r}$ چنانچه واریانس X برابر با ۵ واریانس Y برابر ۳ و کواریانس آنها ۴ باشد، واریانس ۲۷ - ×۳ = z کدام است؟  $-\lambda$  $15<sub>0</sub>$  $9(1)$  $f($  $10(T)$ ۸۲ – دادههای آماری با ماکزیمم ۹۰ و مینیمم ۳۰ را در ۶ طبقه دستهبندی کردهایم. حدود طبقه چهارم، کدام است؟  $\Delta \circ -9 \circ$  (  $\Delta\Delta - V \circ$  ()  $90 - V_0$  $90 - 10$ - میدام مورد، درباهٔ توزیع کی دو  $(\chi^{\sf T})$  نادرست است  $-$ ۸۳  $\;$ ۱) حدود تغییرات  $\chi^{\rm Y}$ ، منفی بی،نهایت تا مثبت بی،نهایت است.  $E(\chi^{\tau}) = df$  ( $\tau$ توزیع  $\chi^{\intercal}$  و شکل منحنی آن، به تعداد متغیر مستقل بستگی دارد. " شحنی آ $\chi^{\nabla}$  متقارن نبوده ولی هرچه درجه آزادی بیشتر شود، میزان تقارن توزیع بیشتر میشود.  $\chi^{\nabla}$ ۸۴ – چنانچه فرضی که در واقع غلط است، بهعلت عدم دقت آزمایش بپذیریم، مرتکب کدام اشتباه شدهایم؟ ا) اگر فرض موردقبول ،H باشد، اشتباه نوع اول  $\,$  (۲) اگر فرض موردقبول  $\, {\rm H}_\circ \,$  باشد، اشتباه نوع اول  $\,$ ۴) اشتباه آزمایشی اگر فرض موردقبول  $\rm\,H_{v}$  باشد، اشتباه نوع دوم  $\rm\,$ ۸۵ – یهترین مدل رسم هیستوگرام براساس کدامیک از فراوانیهای زیر است؟ ۲) نسبی ۴) تجمعی نسبی ۳) تجمعے ۱) مطلق ۸۶ – در کدام صورت، می توان اشتباه نوع اول را کاهش داد، بهنحوی که اشتباه نوع دوم افزایش نیابد؟ ۲) با کاهش تعداد نمونه ۱) با افزایش تعداد نمونه ۴) با كاهش سطح احتمال ٣) با افزايش سطح احتمال ٨٧- شاخص قيمت در سال ١٣٧١، ٢٥٥ و در سال ١٣٧٣، ٩٥٥ تومان بوده است. متوسط نرخ تورم در اين فاصله زمانی، چند درصد بوده است؟  $\Delta$   $\circ$  (۴  $Y\Delta$  (٢  $\Gamma \Delta$  ( $\Gamma$  $150(1)$ ٨٨- درصورتيكه فرضيه تحقيقي در يك پژوهش جهتدار باشد، كدام آزمون، مناسبتر است؟ ۴) همدامنه ۲) یک دامنه ۳) بدون دامنه ۱) دو دامنه ۸۹- به چند طریق، می توان کمیتهای شامل ۳ نفر از یک گروه ۵ نفری انتخاب کرد؟  $15$  (f  $15<sup>0</sup>$  $11<sup>0</sup>$  $10(1)$ اگر ضریب همبستگی بین دو متغیر برابر ۰٫۸ باشد، دو متغیر در چند درصد از واریانس کل، مشترک هستند؟  $-9.$  $0.99$  $\circ$ <sub>/</sub> $\wedge$ 9 (٢  $\circ$ <sub>/</sub> $\Lambda$ ۴(۱  $\circ$   $\wedge$   $\wedge$ در تحقیقی، مقدار اشتباه (خطا) از نوع اول را ٥/٣ انتخاب کردهاند. اگر H هر ضیه مقابل  $\rm H_{\rm o}$  (فرضیه صفر)  $-91$ باشد. کدامیک از موارد، ممکن است رخ دهد؟ ت پذیر ش $\mathrm{H}_\circ$  آسان می شود. (۲ د) پذیرش  $\rm{H_A}$  آسان مے شود.  $\rm{H}$ هيچ تأثيري روي پذيرش  $\rm H_A$  و  $\rm H_c$  نمى $\rm E_c$ ذارد.  $\rm t$ يذيرش  $\rm{H}_{\rm A}$  و  $\rm{H}_{\rm o}$  هر دو سخت مے $\rm{\mathring{m}}$ ود.  $\rm{H}$ 

241 A مهندسی مکانیزاسیون کشاورزی (کد ۱۳۲۲ ــ (شناور))

صفحه ١٣

- ۹۲- ٪ برای آزمون فرضیه این که میانگین نمرات درس آمار مهندسی دانشجویان دو دانشگاه مختلف با هم تفاوت دارند یا خیر، کدام**یک از آزمونهای آماری زیر مناسب است**؟ ) آزمون مجذور کایاسکوئر  $(\chi^{\mathsf{Y}})$ ۲) آزمون Z ٣) آزمون جفتي ( Paired t \_ test)  $(t$  ـ test  $)$  i آزمون  $(t$
- ۹۳ اگر در رگرسیون دومتغیره ۲ + x + b + x، شیب منحنی ۵٫۵ و واریانس آن ۰۶ و ۵٫۵ باشد، مقدار t محاسبهشده كدام است؟

۹۴ - بهمنظور بررسی همبستگی بین بازده رانندگان تراکتور (x) و سابقه آنها در یک کارگاه تعمیرات (y)، نمونهای به حجم 10 = n انتخاب شده و براساس نتایج مشاهدات در نمونه، کمیتهای زیر محاسبه شده است. کدام معادله، رگرسیون خطی را بیان میکند؟

$$
\sum x_i y_i = 19^\circ \quad \sum x_i = 19^\circ \quad \sum y_i = 19^\circ \quad \sum y_i = 19^\circ \quad \sum
$$

#### زراعت عمومی:

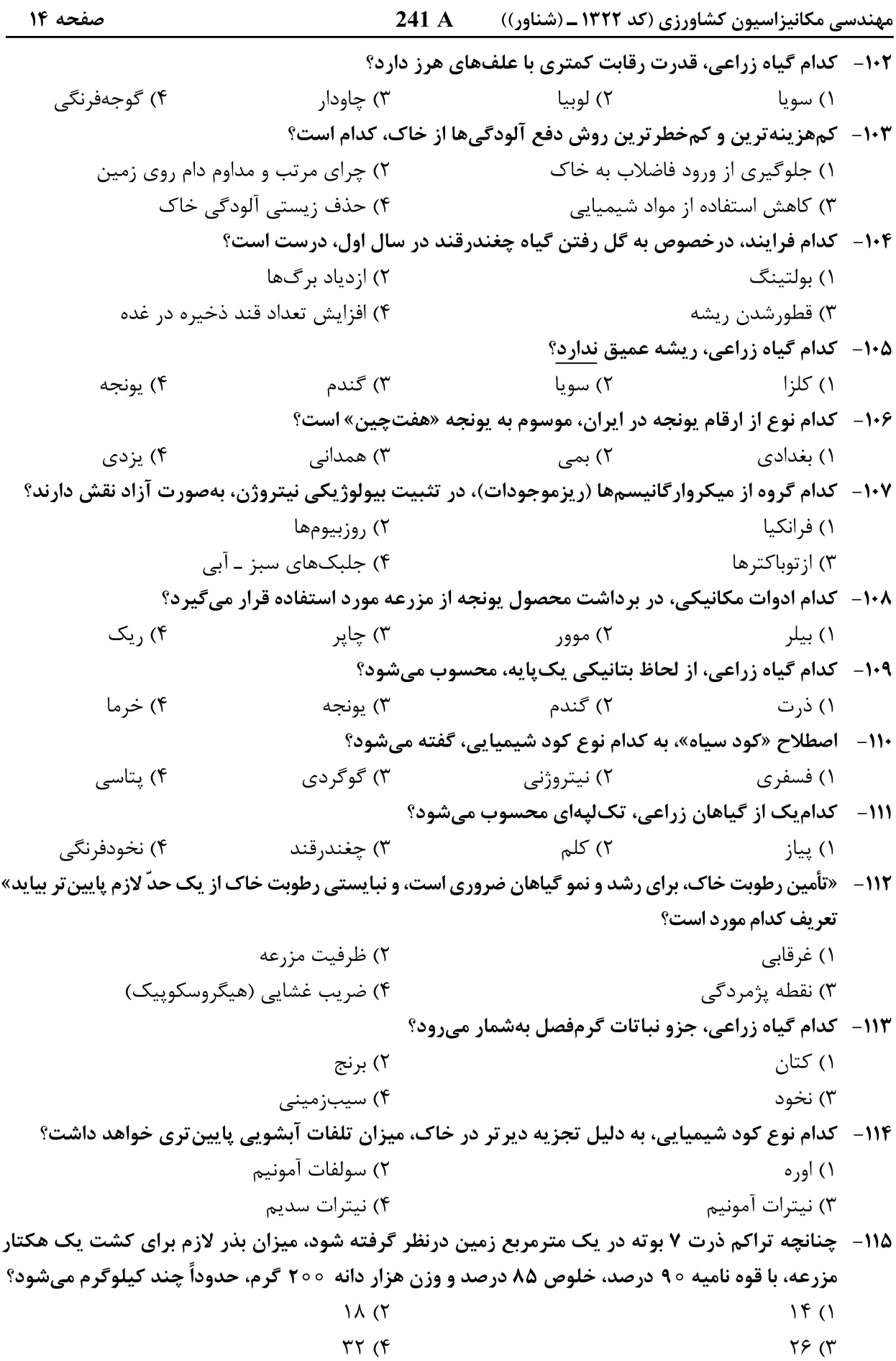

مهندسی مکانیزاسیون کشاورزی (کد ۱۳۲۲ ــ (شناور)) صفحه ۱۵ 241 A رياضيات: ۱۱۶- حاصل عبارت زیر کدام مورد است؟  $1 + {n \choose 1} + {n \choose 1} + {n \choose 2} + \cdots + {n \choose n} = ?$  $y^{\tau n}$  ()  $r^n$  (۲  $\forall n \ (\mathfrak{r})$  $n \infty$ ۱۱۷ –  $\frac{1}{2}$ دامنه تعریف تابع حقیقی f، به معادله  $\frac{\Delta x - x^{\gamma}}{e}$ ر  $f(x) = \sqrt{\log \frac{\Delta x - x^{\gamma}}{e}}$ ، کدام مورد است؟  $(1, 5)$  $(\circ, \Delta)$  (٢  $[1, 5]$  (\*  $(0, \Delta)$  (۴ ۱۱۸- دامنه تابع arccotg(x)، کدام مورد است؟ ٢) اعداد طبیعی ۱) اعداد حقیقی ۴) اعداد صحیح مثبت ۳) اعداد صحیح <sup>9</sup> - برد تابع  $y = \sqrt{x^{\Upsilon} - 9x + \Upsilon \over \Upsilon}$ ، برابر کدام است $y = \sqrt{1 - \frac{1}{\Upsilon}}$  $(\circ, +\infty)$  ()  $\lceil \circ , +\infty \rceil$  (۲  $(1, +\infty)$  (  $(\tilde{r} + \infty)$  (f) باشد، آن گاه f(arc sin (x = ۲) حسام است؟<br>۱۲۰ – اگر  $\mathbf{x} + \mathbf{y} = \mathbf{f}(\mathbf{x})$  باشد، آن گاه f(x) کدام است؟  $\frac{\Delta + \sin x}{\Delta - \sin x}$  ()  $\frac{\mathbf{r} - \sin x}{\mathbf{r} + \sin x}$  (۲  $\frac{\mathbf{r} + \sin x}{\mathbf{r} - \sin x}$  (**r**  $\frac{\Delta - \sin x}{\Delta + \sin x}$  (f)

 $241A$ مهندسی مکانیزاسیون کشاورزی (کد ۱۳۲۲ ـ (شناور))

- ۱۲۱ – حاصل حدّ  $\lim_{x\to 1} \frac{(\arccos(x))^\gamma}{x^\gamma-1}$ ، کدام مورد است؟  $\infty$  () ۲) صفر  $-1$  (  $\left( \begin{matrix} 6 \\ 1 \end{matrix} \right)$ ۰۱۲۲ تابع  $\left\lceil \frac{x}{\gamma} \right\rceil + \left\lceil \frac{x}{\gamma} \right\rceil = f(x) = 0.$ چند نقطه ناپیوستگی دارد؟  $\Delta$  ()  $F(T)$  $9 \times$  $\circ$  (۴  $^{\circ}$ ا - اگر  $f'(x) = \cos(f(x) - \ln x^{\gamma}$  باشد،  $f'(x)$  کدام مورد است $f'(x)$  $-\frac{1}{\sqrt{2}}\sin(\frac{1}{x})+\frac{1}{\sqrt{2}}$  ()  $\arcsin(\tau x) + \frac{\tau}{\tau}$  ( $\tau$  $-\frac{\gamma \sin(\gamma x) - \frac{\gamma}{x}}{\gamma}$  (۳  $\arcsin(\tau x) - \frac{\tau}{\tau}$  (f) °C (1,0 , Y) در نقطه به مختصات (1,0 , Y). در نقطه به مختصات (1,0 , Y)، کدام است $\mathbf{f}(\mathbf{x},\mathbf{y},\mathbf{z})$  $\lambda i + j + \lambda \kappa$  ()  $\lambda i - j + \lambda k$  (٢  $\lambda i + j + \gamma k$  (۳  $\lambda i - j + \gamma k$  (۴  $\mathfrak{g}^{\mathsf{t}}$ طاصل انتگرال  $\mathfrak{t}\mathrm{g}^{\mathsf{t}}(\mathrm{x})\,\mathrm{d} \mathrm{x}$  ، كدام است $\mathfrak{g}^{\mathsf{t}}$  $tg'(x) + x + c$  ()  $tg'(x) - x + c$  (Y  $tg(x)-x+c$  (۳)  $tg(x) + x + c$  (\* ۱۲۶ - کدام مورد درخصوص ویژگی ماتریس متقارن و پادمتقارن، نادرست است؟ ۱) اگر  $\rm A$  ماتریس متقارن باشد، آنگاه هر چند جملهای برحسب  $\rm A$ ، ماتریسی متقارن خواهد بود. ۲) اگر  $\rm A$  ماتریس پادمتقارن باشد، آنگاه هر چند جملهای برحسب  $\rm A$ ، که تمام توان $\rm a$ ای آن فرد باشد، ماتریسی يادمتقارن خواهد بود. ۳) اگر A ماتریس پادمتقارن باشد، آنگاه هر چند جملهای برحسب A، که تمام توانهای آن زوج باشد، ماتریسی متقان خواهد بود. ا اگر  $A$  ماتریس مربعی باشد، آنگاه $A^{\mathfrak{t}}$  ماتریس پادمتقارن و  $A - A^{\mathfrak{t}}$  و  $A^{-\mathfrak{t}}$  ، ماتریسی متقارن خواهد بود.  $\mathfrak{t}$ 

241 A مهندسی مکانیزاسیون کشاورزی (کد ۱۳۲۲ ـ (شناور)) صفحه ۱۷  ${({x=?}, y=?, z=?)}$  -1٢٧ زير كدام موارد است؟  ${x=?, y=?}$  $\begin{cases} x-y-\tau z-1=\circ \\ \tau x-y+\tau z-\tau=\circ \end{cases}$  $\{(\tau + \xi, \tau) - \xi, -z\}$  (  $\{(\mathbf{Y}-\mathbf{F}\mathbf{Z},\mathbf{Y}-\mathbf{F}\mathbf{Z},\mathbf{Z})\}$  ()  $\{(\tau + \xi, \tau) + \xi, z)\}$  (\*  $\{(\tau - \xi z, -\xi z, -z)\}$  (f) ۱۲۸ - دترمینال ماتریس  $\begin{vmatrix} 1 & 0 & 1 \ 1 & -1 & 1 \ 1 & 1 & 1 \end{vmatrix}$ ، کدام مورد است؟  $-1(1)$  $\sqrt{7}$  $-\tau$  (۳  $Y (f)$ ۱۲۹ - دترمینال ماتریس کهاد  $a_{\gamma_1}$ ، برای ماتریس  $\begin{bmatrix} -1 & 1 & 7 \ 0 & 1 & 9 \ 0 & 0 & 7 \end{bmatrix}$ ، کدام مورد است؟<br>۲۹ - دترمینال ماتریس کهاد  $a_{\gamma_1}$ ، برای ماتریس  $-\tau$  ()  $-117$  ( ۳) صفر  $17(f$ ۱۳۰ - زاویه بین دو بردار b و a، بهترتیب (i, j) و (۱٫۲j)، چقدر است؟ (برحسب درجه)  $Y\Delta$  ()  $\mathfrak{r}\circ\mathfrak{r}$  $Y \wedge (Y$  $90(8)$ ۱۳۱ - مکعبی را فرض کنید، که مرکزش نقطه (A(0,1,−1) است، و یک وجه آن منطبقبر صفحهای به معادله  $\gamma = \sqrt{y + y + z}$  است. حجم این مکعب کدام است؟  $15\sqrt{r}$  (1)  $54(7)$  $\wedge$   $\wedge$  $YY$  ( $Y$ ۱۳۲– مقادیر ویژه ماتریس  $\begin{bmatrix} 0 & 1 & 1 \ 1 & 0 & 1 \ 0 & 0 & -\mathbf{r} \end{bmatrix}$ کدام موارد هستند؟  $\mathbf{Y}, -1, 1$  (1)  $-\mathbf{r}$ ,  $\mathbf{r}$ ,  $\mathbf{r}$  $-\mathbf{r}$ ,  $-1$ ,  $-1$  ( $\mathbf{r}$ )  $-\tilde{r}, -1, 1$  (f

مهندسی مکانیزاسیون کشاورزی (کد ۱۳۲۲ ــ (شناور)) 241 A

صفحه ١٨

صفحه ١٩ 241 A مهندسی مکانیزاسیون کشاورزی (کد ۱۳۲۲ ـ (شناور)) ۱۴۲- بازده تئوری حرارتی چرخه اتو، به کدام پارامتر، بستگی دارد؟ ۱) طول کورس و قطر پیستون ۲) نوع سوخت ۴) نسبت تراکم ۳) حجم موتور ۱۴۳- در رابطه با بازده احتراق، کدام مورد درست است؟ ۱) بازده احتراق در نسبت فقیر ثابت بوده و تقریباً برابر بازده احتراق استویکیومتریک است. ۲) بازده احتراق در نسبت غنی ثابت بوده و تقریباً برابر بازده احتراق استویکیومتریک است. ۳) بازده احتراق در نسبت فقير ثابت بوده و تقريباً برابر بازده احتراق غني است. ۴) بازده احتراق در همه نسبتها برابر بوده و تقریباً به اندازه بازده احتراق استویکیومتریک است. ۱۴۴- مفاهیم اعداد ۳۴ - ۴۸/۷۰، روی لاستیک یک تراکتور، بهترتیب بیانگر چیست؟ ١) عرض لاستيك (سانتي متر) ـ قطر طوقه (سانتي متر) ـ قطر طوقه (اينچ) ٢) عرض لاستيک (سانتي متر) ــ درصد نسبت مقاطع ــ قطر طوقه (اينچ) ٣) قطر طوقه (اينچ) \_ درصد نسبت مقاطع \_ عرض لاستيك (سانتي متر) ۴) ارتفاع لاستیک (اینچ) ـ قطر طوقه (سانتی متر) ـ عرض لاستیک (سانتی متر) ۱۴۵ - کدام مورد، بیانگر نسبت مقاطع برای یک لاستیک است؟ ١) نسبت بلندي (ارتفاع) مقطع لاستيک به پهناي لاستيک ٢) نسبت بلندي (ارتفاع) مقطع لاستيک به قطر طوقه لاستيک ۳) نسبت بلندي (ارتفاع) مقطع لاستيک به قطر کلي چرخ ۴) نسبت یهنای لاستیک به قطر کلی آن ۱۴۶- برای انجام شخم سطحی، توسط یک گاوآهن سوار، چگونه باید عمل کنیم؟ ١) در وضعیت بازویی مقید، نقطه اتصال بازوی تحتانی را پایینتر ببندیم. ۲) در وضعیت بازویی مقید، نقطه اتصال بازوی تحتانی را بالاتر ببندیم. ۳) در وضعیت بازویی آزاد، نقطه اتصال بازوی تحتانی را پایینتر ببندیم. ۴) در وضعیت بازویی آزاد، نقطه اتصال بازوی تحتانی را بالاتر ببندیم. ۱۴۷- در سیستم اتصال سه نقطه، کدام مورد، بیانگر نقطه تقارب است؟ ۱) محل تلاقی بازوی فوقانی و امتداد نیروی موجود در بازوی تحتانی ۲) محل تلاقی امتداد بازوهای تحتانی و فوقانی ۳) محل تلاقی امتداد نیروهای موجود در بازوهای تحتانی و فوقانی ۴) محل تلاقی امتداد بازوی بلندکننده و بازوی فوقانی ۱۴۸- در یک موتور احتراق داخلی، فشار مؤثر متوسط ترمزی برابر با ۸۰۰ کیلوپاسکال و بازده مکانیکی ۸۰ درصد است. فشار مؤثر متوسط اصطكاكي، چند كيلوپاسكال است؟  $400(1)$  $Y \circ \circ (1)$  $1000(5)$  $900(1)$ ۱۴۹- در شرایط فشار تماس ثابت، مقاومت غلتشی تایر لاستیکی با پهنا و قطر تایر، چگونه تغییر میکند؟ ١) با یهنای تایر نسبت معکوس و با قطر تایر نسبت مستقیم دارد. ۲) با یهنای تایر نسبت مستقیم و با قطر تایر نسبت معکوس دارد. ۳) با یهنای و قطر تایر نسبت مستقیم دارد. ۴) با یهنای و قطر تایر نسبت معکوس دارد.

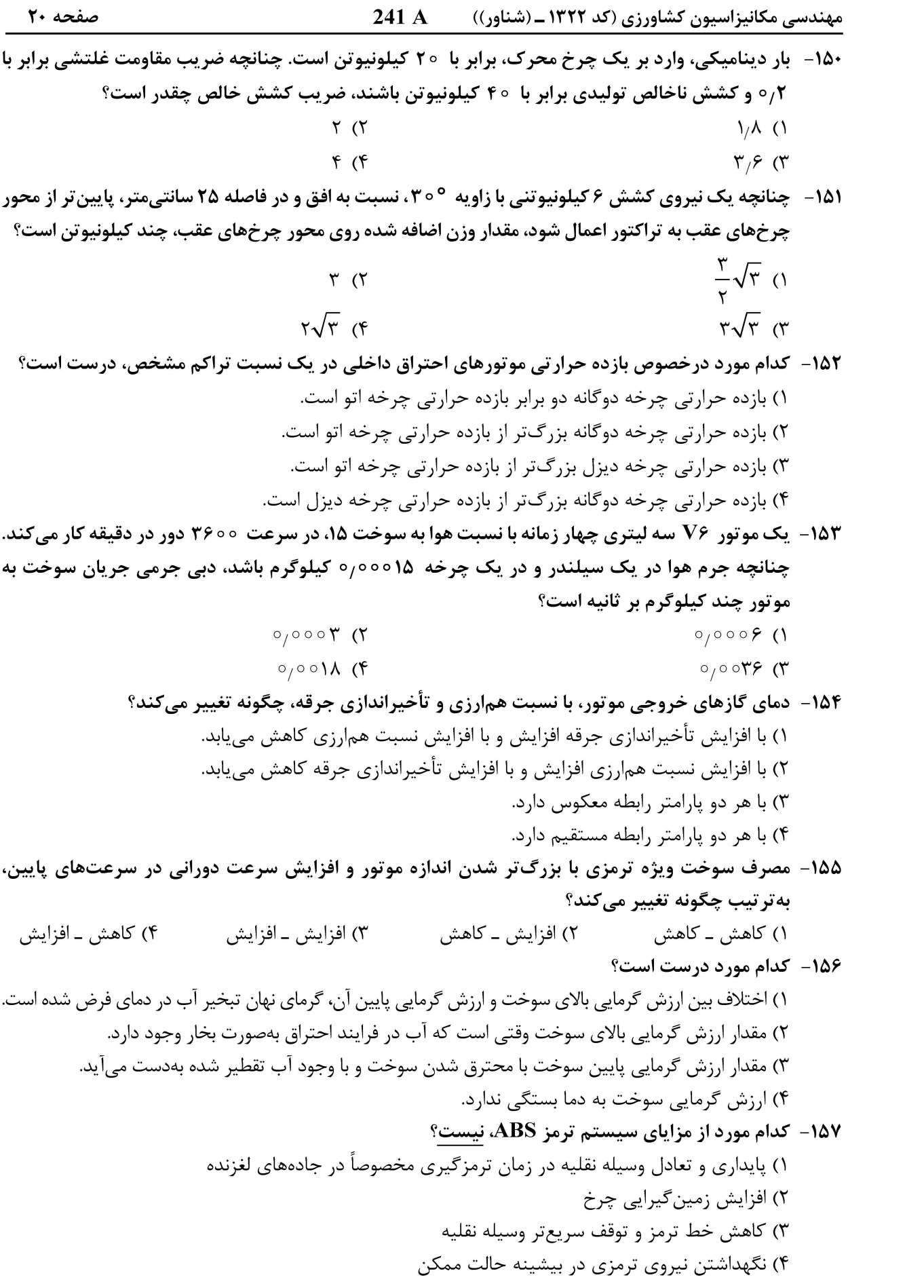

صفحه 21  $241A$ مهندسی مکانیزاسیون کشاورزی (کد ۱۳۲۲ ـ (شناور)) ۱۵۸- کدام مورد، بیانگر مشکلات تایر بیش باد شده است؟ ١) كاهش سطح تماس تاير با زمين ـ افزايش مصرف سوخت ـ فرسودگي سريع تاير ۲) افزایش سطح تماس تایر با زمین ــ کاهش نیروی زمین *گ*یرایی زمین ــ افزایش مصرف سوخت ٣) كاهش سطح تماس تاير با زمين ــ كاهش مصرف سوخت ــ سايش قسمت وسط تاير ۴) افزایش سطح تماس تایر با زمین ــ افزایش مصرف سوخت ــ سایش بیشتر تایر ۱۵۹- کدام مورد برای رابط بین بار روی تایر و فشار باد آن، در مواقعی که سرعت وسیله نقلیه کم باشد، درست است؟ ١) میتوان متناسب با مقدار بار فشار باد تایر را افزایش داد. ۲) مقدار بار را کاهش داد تا خوابیدگی تایر به ۱۹٪ پرسد. ۳) مقدار بار را اگر توان ماشین و تایر اجازه می دهد تا ۲۵٪ خوابیدگی تایر، افزایش داد. ۴) فشار باد تایر را مے توان تا خوابیدگی ۲۵٪ کاهش داد. 160 - كدام مورد، چزو وظیفه اصلی دیفرانسیل نیست؟ ۱) تغییر ۹۰ درجهای مسیر انتقال قدرت ۲) ایجاد تفاوت دور در چرخها ۴) تقسیم مساوی گشتاور بین چرخها ۳) کاهش دور

#### طرح آزمایشات کشاورزی:

۱۶۱ - در تجزیهوتحلیل برای ۵ گروه، که در هر گروه ده آزمودنی درنظر گرفته شده، مجموع مربعات بین گروهها ۷۵ و مجموع مربعات درون گروه ها ۲۸۹ محاسبه شده است. عدد F کدام است؟  $Y/9Y(7)$  $1/17$   $(1)$  $Y, YY$  $F/\Delta Y$  ( ۱۶۲- بزرگ تر شدن مقدار F، ناشی از کدام مورد است؟ ۱) کوچکتر شدن واریانس کل ۲) بزرگتر شدن واریانس کل ۳) بزرگ تر شدن واريانس بين گروهها، نسبت به واريانس داخل گروهها ۴) کوچک تر شدن واریانس بین گروهها، نسبت به واریانس داخل گروهها ۱۶۳- اگر میانگین واریانس بین چهار گروه، برابر ۸۰۰ و میانگین واریانس داخل گروهها، برابر ۲۰۰ باشد، مقدار آزمون F چقدر است؟  $Y (Y)$  $\left( \right)$  $\lambda$  (۴  $F(T)$ ۱۶۴- در یک تحلیل واریانس یکطرفه، اگر ۲۱ = R۳ , n, = ۲۵ , n, = ۲۱، درجات آزادی درونگروهی مساوی، كدام مقدار است؟  $\mathsf{r}\circ\mathsf{r}$  $YY (Y)$  $Y \in (Y$  $Y9($ 16۵ - کواریانس  $\overline{x}_i \overline{x}$ ، مساوی با کدام است؟  $\frac{\sigma^{\gamma}}{n}$  ()  $\sigma^{\rm v}$   $\alpha$  $r \quad (r$ ۴) صفر

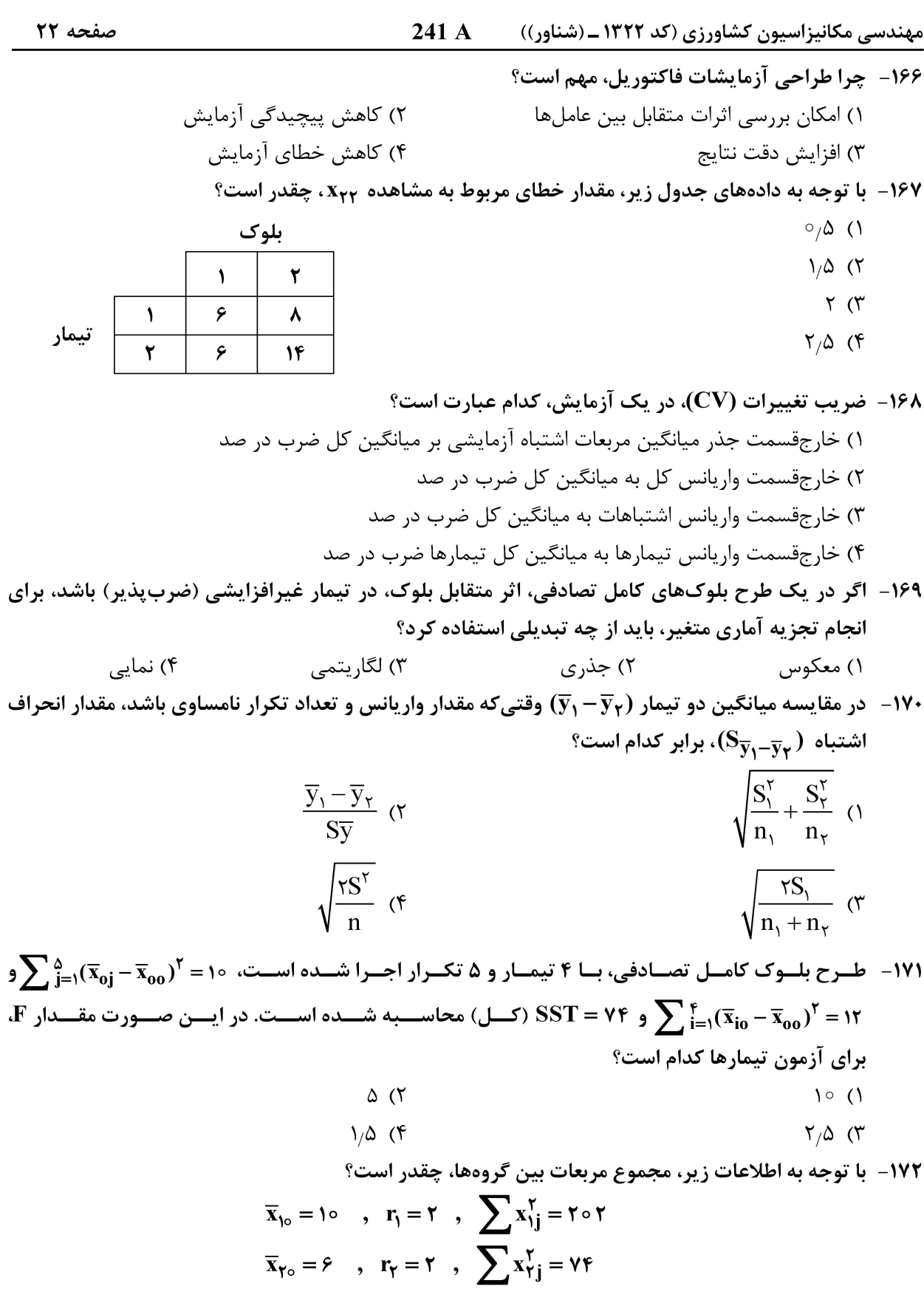

 $\overline{x}_{\tau \circ} = \text{if}$ ,  $r_{\tau} = \text{f}$ ,  $\sum x_{\tau j}^{\tau} = \text{frf}$  $\tau$ ۶ (۲  $FA(1)$  $17(f$  $Y \uparrow (Y$ 

241 A ۱۷۳- با توجه به اطلاعات دادهشده از یک طرح آماری، SSt کدام است؟ ( xii : مقدار هر مشاهده، j و j بهترتیب اندیس  $(r = f)$  تیمار (t = ۳) و اندیس تکرار  $\sum_{ij} x_{ij} = \tau$  $\sum_{ij} x_{ij}^{\dagger} = \hat{z} \circ \circ$ 

- $\tau\tau$   $\tau$ **YSY (1** 
	- $Y$  (۴  $YYY(Y$

۱۷۴ – با توجه به اطلاعات دادهشده از یک طرح آماری SST کدام است؟ ( <sub>ij</sub> : مقدار هر مشاهده، i و j به تر تیب اندیس تیمار  $(f = f)$ و اندیس تکرار (r = f)

$$
\sum_{ij} x_{ij} = \tau \circ
$$
\n
$$
\sum_{ij} x_{ij}^{\tau} = \tau \circ \circ
$$
\n
$$
\sum_{j} (\sum_{i} x_{ij})^{\tau} = \tau \circ \circ \circ
$$
\n
$$
\sum_{j} (\sum_{j} x_{ij})^{\tau} = \tau \circ \circ \circ
$$

**YSY (٢** 984 (1

 $YYY$  (۴ **ASY (٣** 

۱۷۵- از هریک از چهار شرکت خدمات مکانیزاسیون، ۵ تراکتور از هر مدل B ،A وC انتخاب شدهاند و مقدار مصرف ویژه سوخت آنها اندازهگیری شده است. درجه آزادی خطا در تجزیه واریانس، چقدر است؟  $FT(T$  $Yf($ 

> $99<sup>°</sup>$  $Y \wedge (Y)$

۱۷۶- با توجه به نقشه مربع لاتین و کرتهای گمشده، تعداد تکرارهای مؤثر برای مقایسه میانگین تیمارهای A و برابر کدام است؟  $\mathbf B$  $\sqrt{a^2-1}$ 

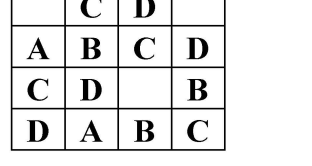

 $r_a = 1/5V$ ,  $r_b = 5/5V$  $r_a = \Upsilon$ ,  $r_b = 1/\ell \Upsilon$  (۳  $r_a = r_b = r$  (۴

 $r_a = \tau_a$ ,  $r_b = \tau$  ()

۱۷۷- در یک طرح مربع لاتین، با ۵ = t تیمار و ۳ = s، نمونه در هر واحد آزمایشی درجه آزادی اشتباه آزمایش و اشتباه نمونهبرداری، به تر تیب، کدام است؟ (  $\mathbf{df_{e}}$  و  $\mathbf{df_{es}}$  به تر تیب درجه آزادی خطا و درجه آزادی خطای نمونهبرداری)  $df_e = \Delta \circ \circ df_{eg} = \Delta \circ \circ f$  $df_e = \xi \circ \theta \circ df_{es} = \zeta \circ (\theta \circ \theta)$  $df_e = \gamma \circ \theta \, df_{es} = \gamma \circ (\gamma \cdot \theta)$  $df_e = \Delta \circ (r)$  of  $df_{es} = \Delta \circ (r)$ ۱۷۸- اگر در آزمایشی که با طرح بلوک کامل تصادفی اجرا شده، مقدار ۱۶ = LSE و ۲٫۲ = ۲٫۵ باشد، مقدار

انحراف،عیار میانگین هر تیمار ( $\mathbf{S}_{\overline{\mathbf{x}}}$ )، برای آزمون دانکن، چقدر است؟  $\sqrt{x/\Delta}$  (  $\sqrt{170}$  (1)  $\sqrt{x}$  $\Delta$  (۴

$$
\mathcal{L}^{\mathcal{L}}(\mathcal{L}^{\mathcal{L}}(\mathcal{L}
$$

#### **آخرین اخبار و اطلاعات کارشناسی ارشد در وب سایت مسترتست**

 $\sum\nolimits_{j}(\sum\nolimits_{i}x_{ij})^{\intercal}=\tau\circ\circ$ 

 $\sum_{i} (\sum_{j} x_{ij})^{\dagger} = \epsilon \circ \circ$ 

مهندسی مکانیزاسیون کشاورزی (کد ۱۳۲۲ ـ (شناور))

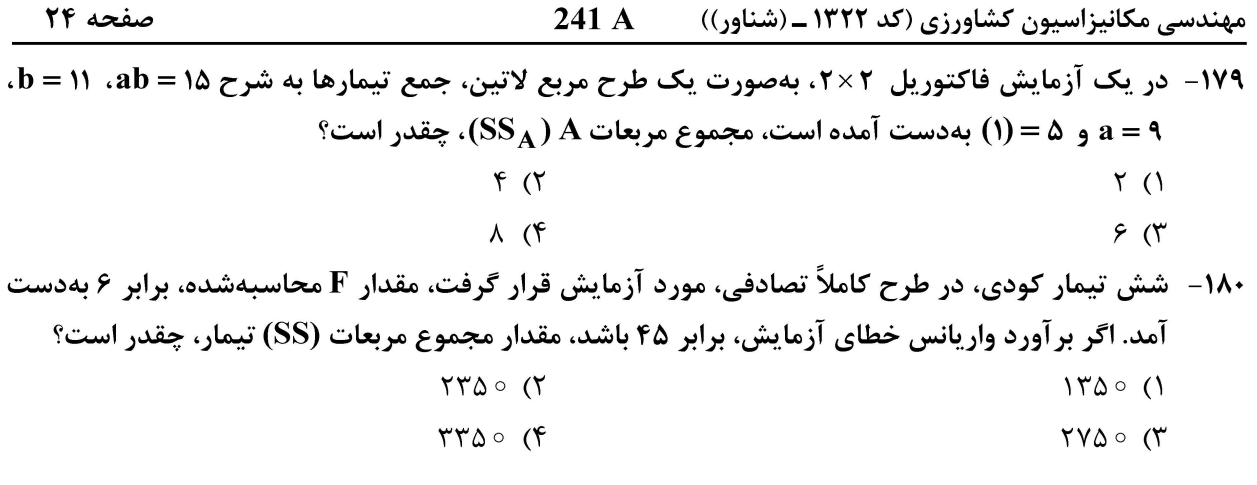